## 各部の名称と働き

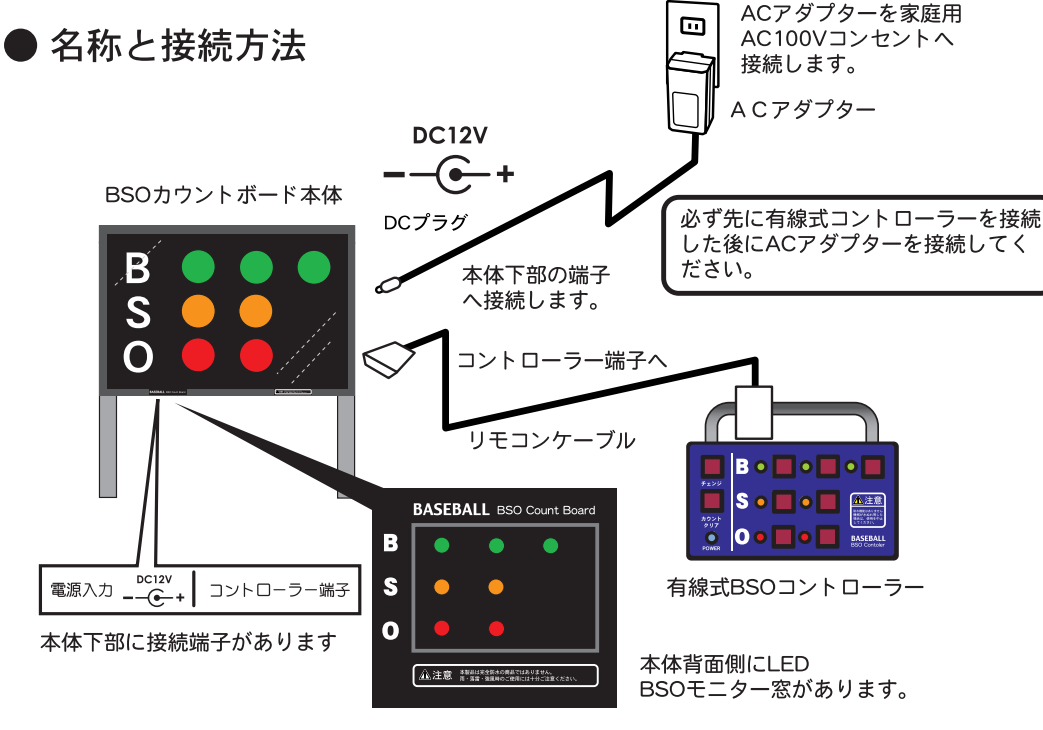

## 商品構成

BSOカウントボード本体 (900mm×880mm×70mm) 1台 (カウント表示部サイズ 900mm×600mm / 表示ランプ1個当たりゅ100 · LED220灯)

有線式BSOコントローラー 1台 有線式BSOコントローラー用 レインジャケット 1個

ACアダプター12V 1個

有線式コントローラケーブル (15M) 1本

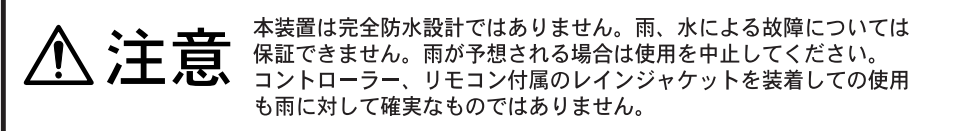

BSOカウンタ本体に有線式コントローラーのケーブルを 接続してから、ACアダプターを接続すると雷源が入ります。 (必ず先に有線式コントローラーを接続した後にACアダプターを接続してください。)

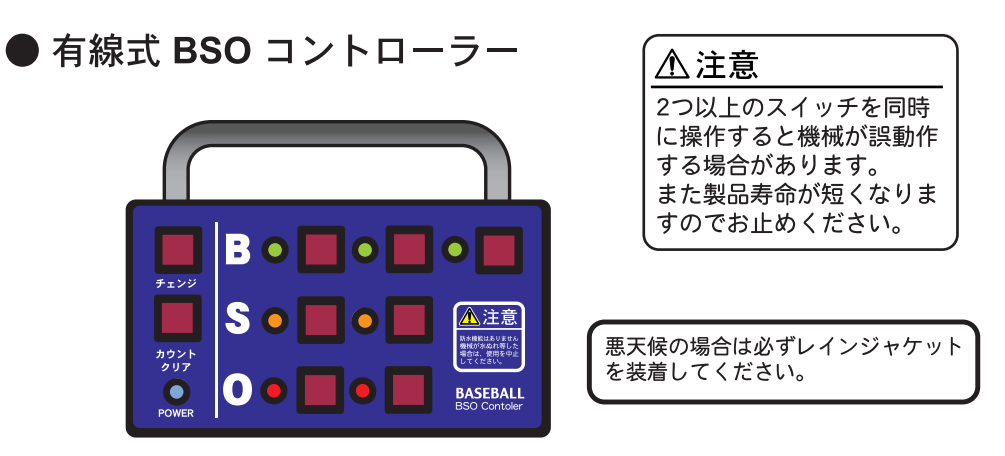

※BSOのスイッチを押すとランプが点灯します。 (同じスイッチをもう一度押してもランプは消灯しません。) ※チェンジはランプ全てを消灯させます。

※カウントクリアは、ボール・ストライクのボールカウントのみを消灯させます。

## ▶ 無線式 BSO リモコン

※無線式リモコンにはボールカウント クリア機能がありません。 ※ LEDモニタ機能はありません。 ※無線リモコンは有線式コントローラ と併用ができます。 (同時使用が可能です。)